# Finding Cancer Genomic Summary Results (GSR) in dbGaP

- When Accession number is known vs. not known
- Navigating dbGaP Public Study page materials and FTP site for GSR<br>and related information

Start at the Main dbGaP website: [https://www.ncbi.nlm.nih.](https://www.ncbi.nlm.nih.gov/gap/) [gov/gap/](https://www.ncbi.nlm.nih.gov/gap/) 

 or .p# at the end) If the dbGaP Accession number is known: Enter the number starting with "phs" in the search bar (for the most comprehensive results, do not include .v#

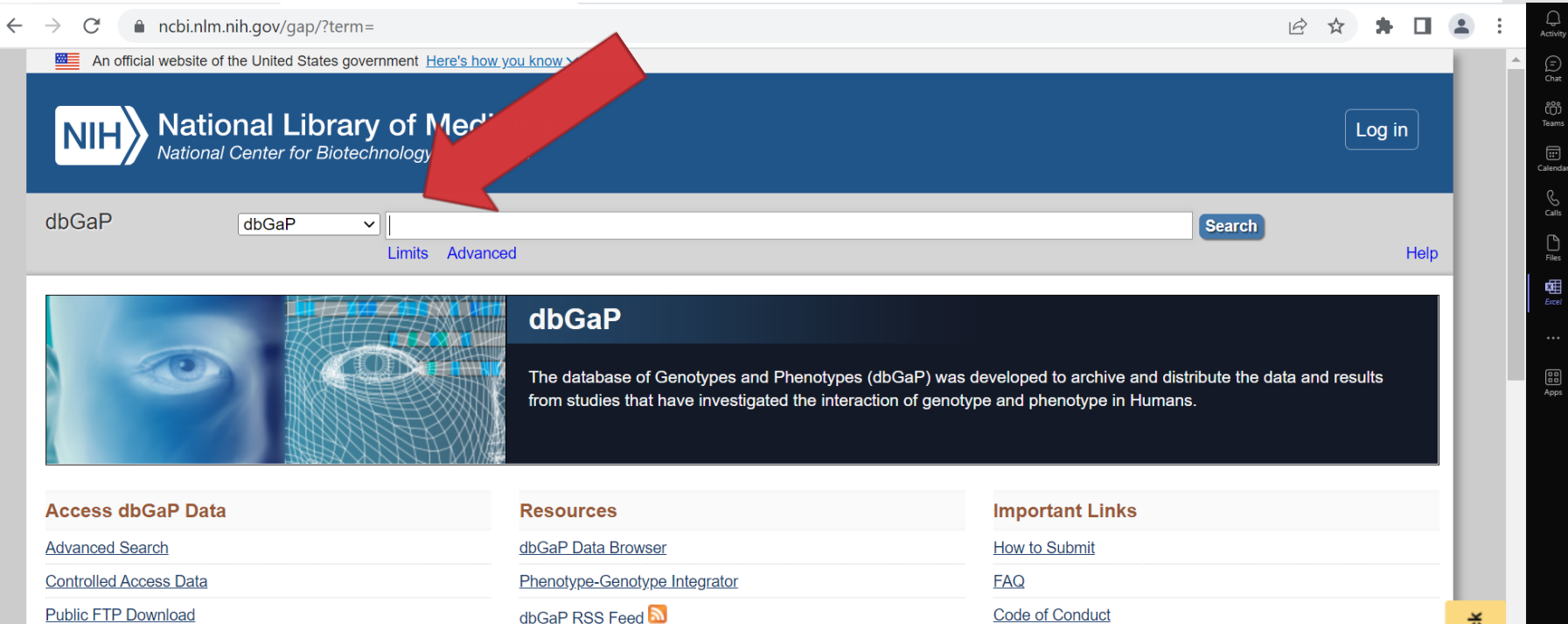

Software UPDATED

**Code of Conduct** 

**Contact Us** 

**Security Procedures** 

Feedback  $\blacksquare$ 

**Latest Studies** 

Collections

**Public FTP Download** 

**Summary Statistics** 

### Accession Number: Search Results

Datasets associated with the accession number will be listed

GSR formatted and provided by the PI are under the "Analyses" tab

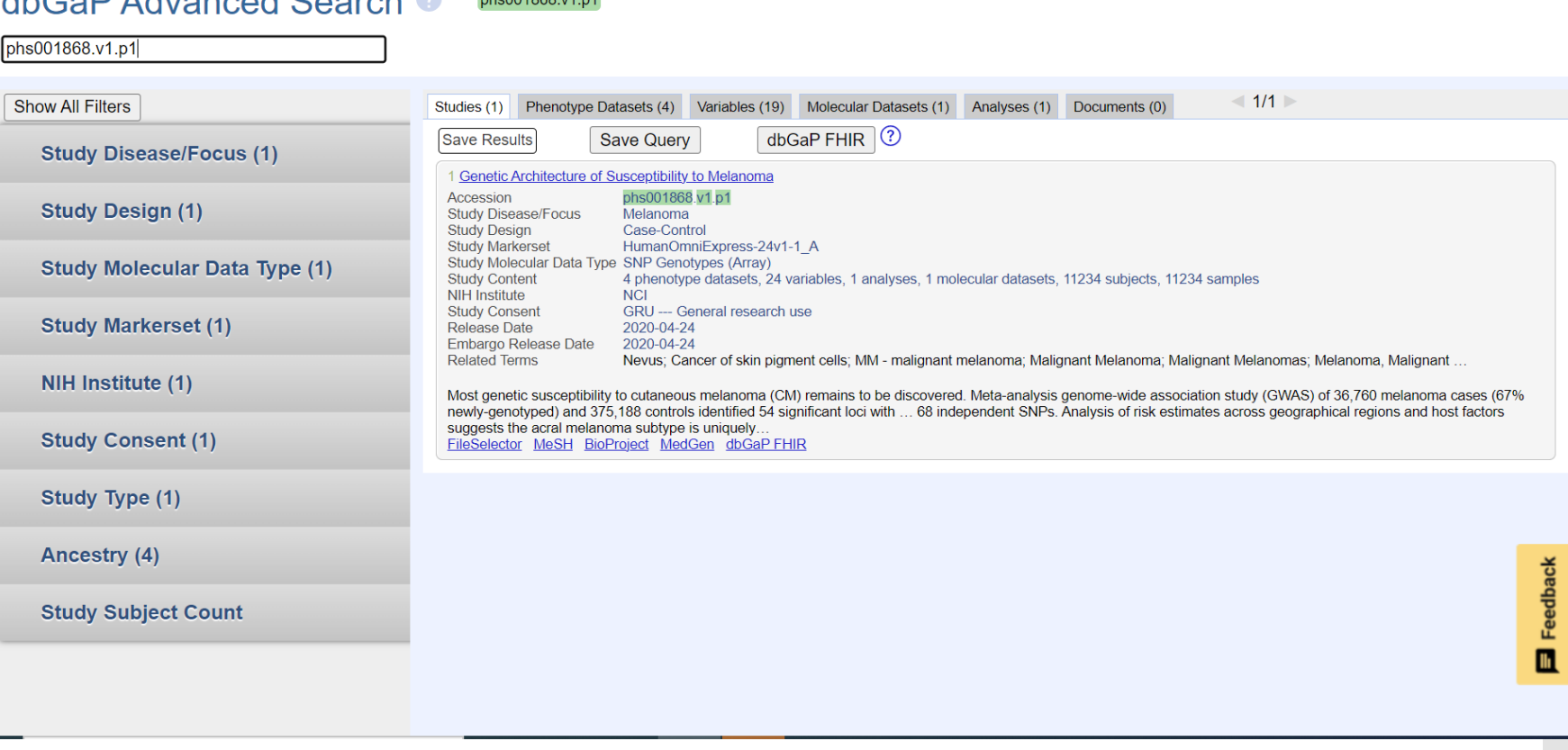

 $\overrightarrow{P}$ 

-☆

 $\Box$ 

A ncbi.nlm.nih.gov/gap/advanced\_search/

 $dA \cap D$  Advenoped Control  $Q$  integrates with

 $\leftarrow$   $\rightarrow$ 

C

If the dbGaP Accession number is not known: Search cancer type in dbGaP Advanced **Search** 

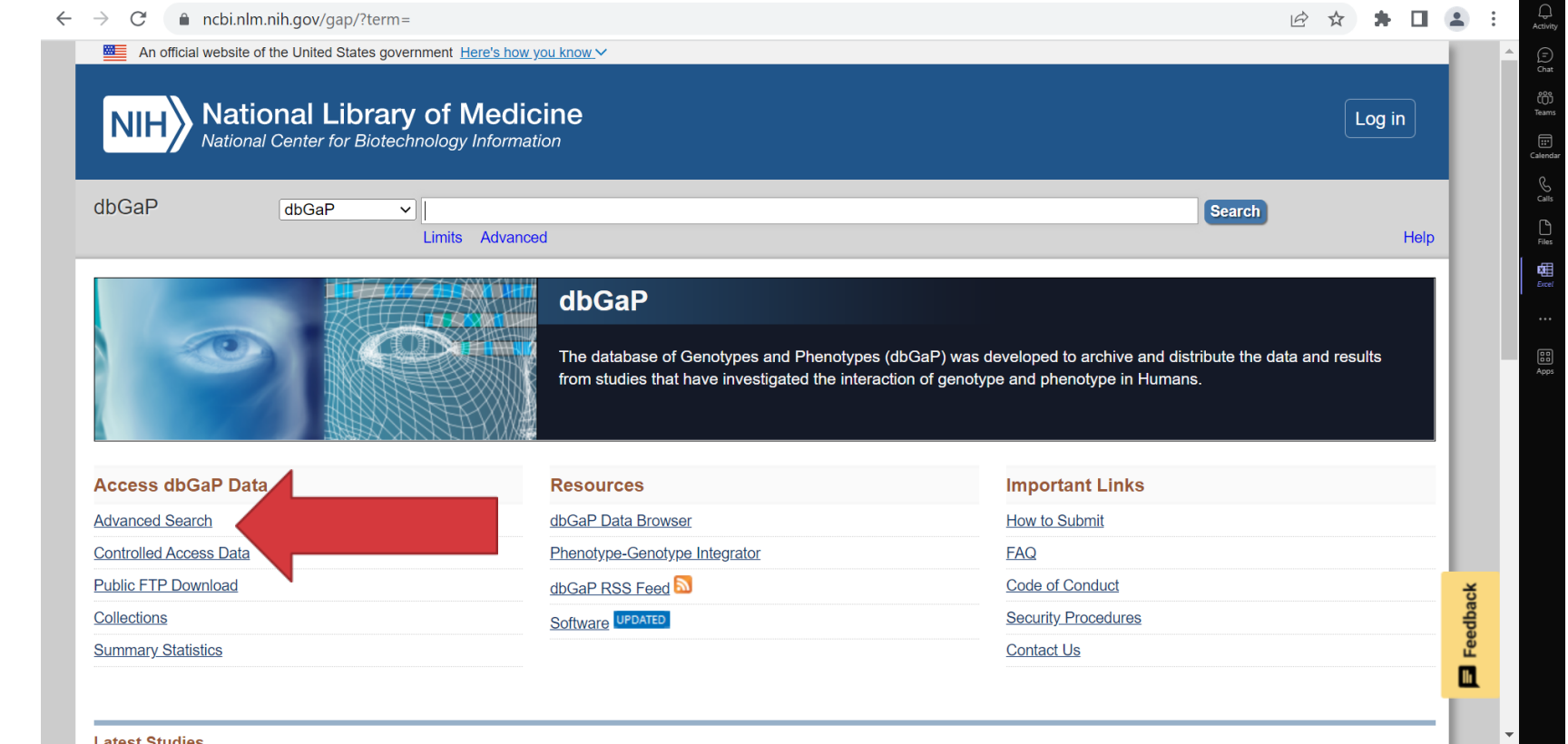

## Cancer Type: Advanced Search Results

All investigatorprovided GSR that match the cancer type searched will be listed under the "Analyses" tab

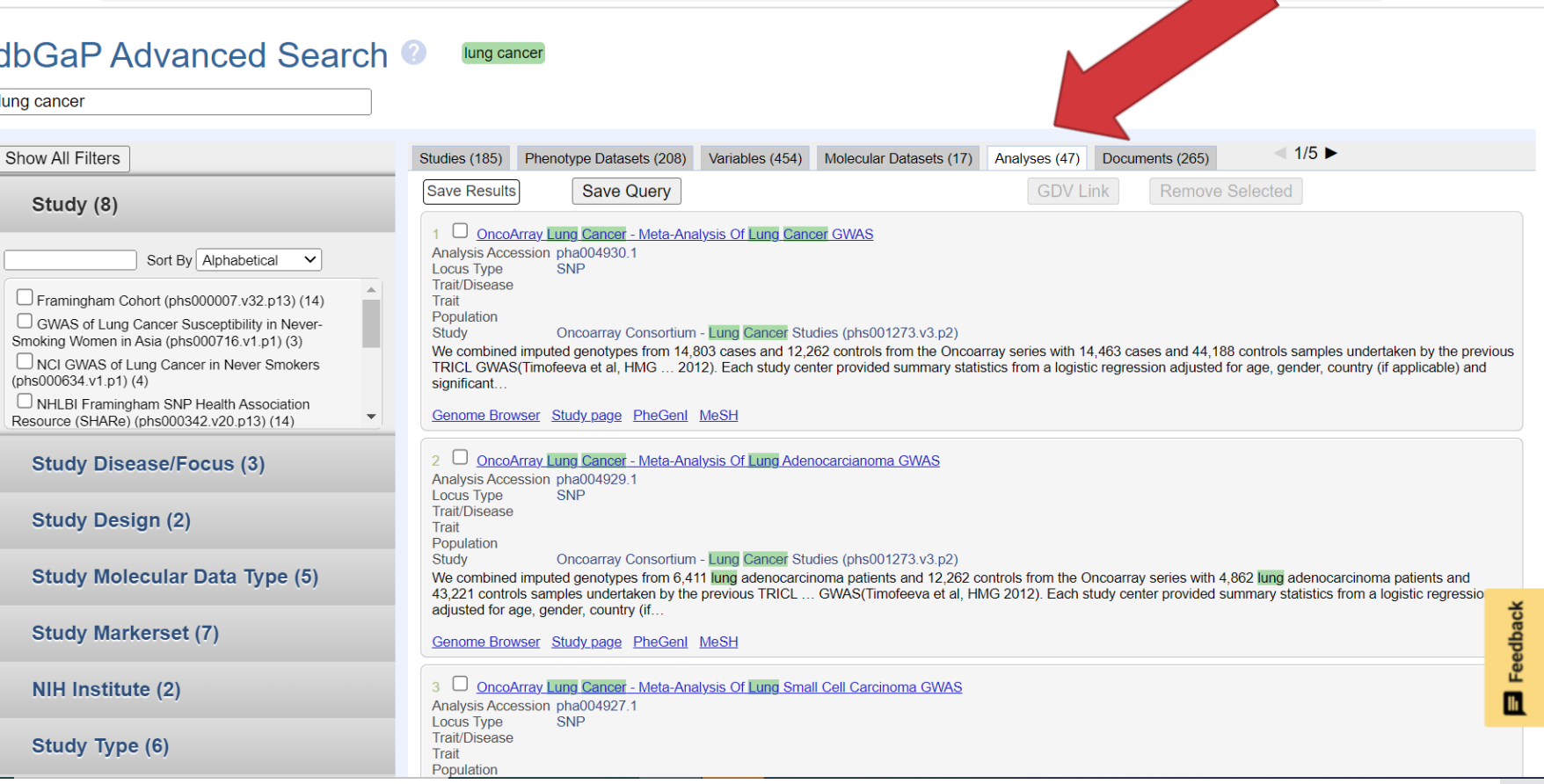

△ ncbi.nlm.nih.gov/gap/advanced\_search/?TERM=phs001868.v1.p1

 $\leftarrow$ 

C

# Navigating the<br>dbGaP Study Page

# Look for the "Analyses" tab

#### ■ ncbi.nlm.nih.gov/projects/gap/cgi-bin/study.cgi?study\_id=phs001868.v1.p1  $\leftarrow$   $\rightarrow$ C

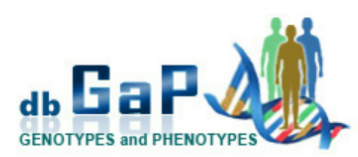

#### **Cutaneous Melanoma GWAS Combining Multiple Populations and Risk Phenotypes**

Molecular Datasets

dbGaP Study Accession: phs001868.v1.p1

**Study Phenotype Datasets** 

Study version history

**Request Access** 

Jump to: Authorized Access | Attribution | Authorized Requests

**Variables** 

#### **Study Description**

Most genetic susceptibility to cutaneous melanoma (CM) remains to be discovered. Meta-analysis genome-wide association study (GWAS) of 36,760 melanoma cases (67% newly-genotyped) and 375,188 controls identified 54 significant loci with 68 independent SNPs. Analysis of risk estimates across geographical regions and host factors suggests the acral melanoma subtype is uniquely unrelated to pigmentation. Combining this metaanalysis with nevus count and hair colour GWAS,

#### **Important Links and Information**

**Analyses** 

- · Request access via **Authorized Access**
- o Instructions for requestors
- o Data Use Certification (DUC) Agreement

**Documents** 

• Talking Glossary of Genetic Terms

and transcriptome association approaches, uncovered 31 potential secondary loci, for a total of 85 CM susceptibility loci. These findings provide substantial insights into CM genetic architecture, reinforcing the importance of

**HHS Vulnerability Disclosure** 

 $\overrightarrow{P}$ 

# **List of Analyses for** the Dataset

1. Best for sharing 2. Best for navigating in browser

#### Study Phenotype Datasets Variables Molecular Datasets Analyses Documents

#### · Browse all analyses within this study via Advanced Search

- . List all analyses within this study
- Summary of available analyses from this study is freely available from the dbGaP public ftp site (nb. these summary files do not require Authorized Access approval).

#### **Analysis Name and Accession**

Analysis Name: A Meta-Analysis Of Genome-Wide Association Study On Cutaneous Melonoma Analysis Accession: pha004971.1

#### View association results in Genome Browser

#### **Analysis Description**

We performed a genome-wide association analysis (GWAS) meta-analysis of cutaneous melanoma susceptibility with 30,134 clinically cases and 81415 CM-free controls from the United Kingdom, United States, Australia, Northern and Western Europe as well as the Mediterranean. Samples were genotyped using different SNP array genotyping platforms.

#### **Analysis Methods**

QCed using the same criteria (SNPs: minor allele frequency > 0.01, Hardy-Weinberg Equilibrium P-value > 5 x 10-4 in controls and < 5 x 10-10 in cases. Samples: missing < 3% of variants, heterozygosity values between -0.05 and 0.05 and within 3 sd from the mean, genetically-predicted sex matched recorded sex, European based on principal component analysis, no relatives with identity by descent (IBD) pihat > 0.15). Imputation was performed using 1000 Genomes Project phase 1 v3 or Michigan Imputation Server with the Haplotype Reference Consortium panel (HRC version 1). As rare SNPs where one allele is missing in the case or control group can lead to very large (or infinite) OR estimates, variants with an OR <  $1 \times 10$ -4 (the minimum reported by PLINK) or >  $1 \times 106$  were excluded. Fixed effect meta-analysis was performed using PLINK.

#### **Analysis Plots**

The following plots were generated by dbGaP based on the data that was submitted and are not necessarily from any

Genetic Architecture of Susceptibility to Melanoma  $\Box$  Analysis

**HHS** Analysis

**Vulnerability Disclosure** 

 $\blacksquare$ 

#### ncbi.nlm.nih.gov/projects/qap/cgi-bin/GetListOfAllObjects.cgi?study\_id=phs000342.v20.p13&object\_type=analysis

Example: "List all analyses within this study"

 each analysis its own Note: dbGaP assigns accession number (pha), separate from the dataset accession number (phs)

### **NHLBI Framingham SNP Health Association Resource (SHARe)**

dbGaP Study Accession: phs000342.v20.p13

**List of Analyses** 

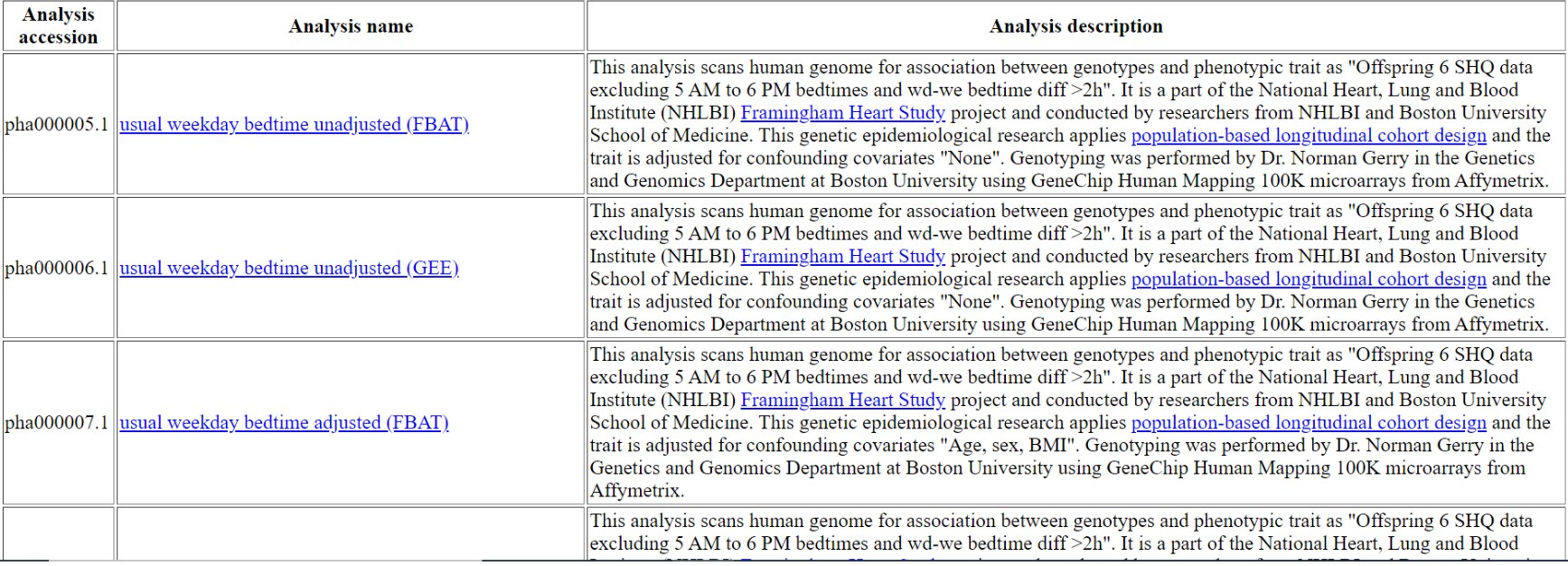

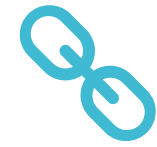

#### $\leftarrow$  $\rightarrow$ ■ ncbi.nlm.nih.gov/projects/gap/cgi-bin/study.cgi?study\_id=phs001868.v1.p1 C

iodi. Triese miumqs proviue substantiai msignts into Civi genetic architecture, reiniorcing the importance or nevogenesis, pigmentation, and telomere maintenance together with identifying potential new pathways for CM pathogenesis.

- · Study Desian:
	- o Case-Control
- Study Type:
- o Case-Control
- · dbGaP estimated ancestry using GRAF-pop
- · Total number of consented subjects: 11234

#### **Authorized Access**

- Data access provided by: dbGaP Authorized Access
- Release Date: April 24, 2020
- Embargo Release Date: April 24, 2020
- · Data Use Certification Requirements (DUC)
- . Public Posting of Genomic Summary Results: Allowed
- Use Restrictions

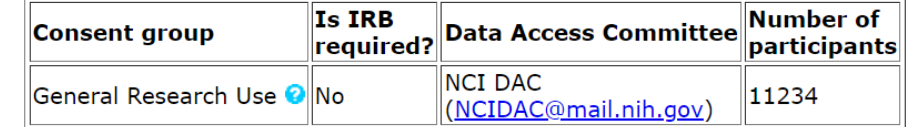

. List of components downloadable from Authorized Access

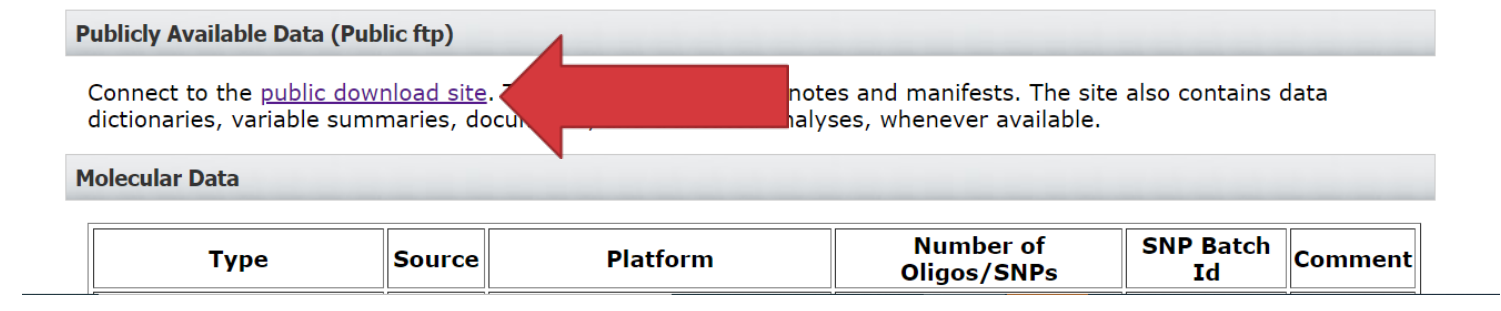

Available analyses may also be on the **Public FTP site** 

# Public FTP Site Breakdown<br>
FTP stands for File Transfer Protocol

C ↑ https://ftp.ncbi.nlm.nih.gov/dbgap/studies/phs001868/phs001868.v1.p1/  $\rightarrow$ 

## Index of /dbgap/studies/phs001868/phs001868.v1.p1

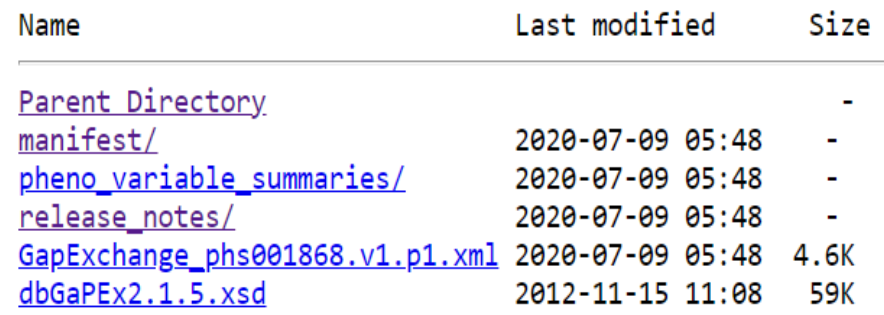

- 
- Folders contain publicly accessible data from the study
- Select "manifest" folder for a report document showing the breakdown of data in all the folders
- Folder "release notes" sometimes contain information on genomic summary results

Public FTP Site with Analyses

(available analysis format may differ)

 $\leftarrow$ A https://ftp.ncbi.nlm.nih.gov/dbgap/studies/phs001868/  $\rightarrow$ C

### Index of /dbgap/studies/phs001868

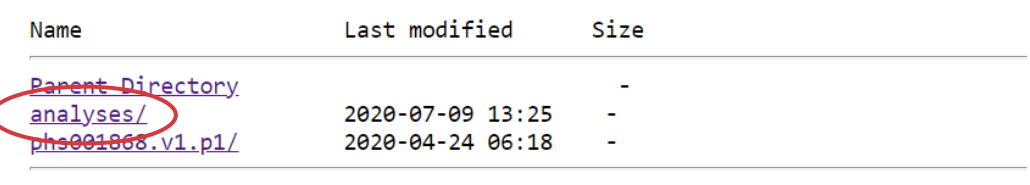

 $\leftarrow$ 

#### **HHS Vulnerability Disclosure**

A https://ftp.ncbi.nlm.nih.gov/dbgap/studies/phs001868/analyses/

### Index of /dbgap/studies/phs001868/analyses

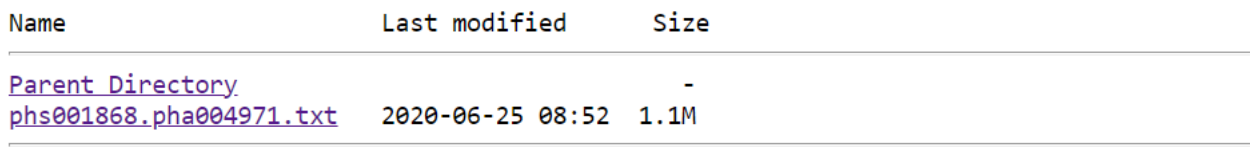

**HHS Vulnerability Disclosure** 

dbGaP Study Release Notes

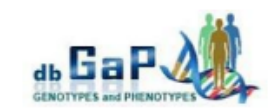

Release Notes for NCI MADCaP Sub-Saharan Africa, phs002718.v1.p1 "Genetics of Prostate Cancer in Africa"

For any questions or comments, please contact: dbgap-help@ncbi.nlm.nih.gov.

November 5.2022 Version 1 Data set release date

#### 2022-11-05

Version 1 Data set release for NCI MADCaP Sub-Saharan Africa now available

This release includes phenotype tables and SNP array (Array\_SNP), and imputed genotype (Imputation\_SNP\_CNV) data. Please refer to the latest study configuration report for a detailed description of each download component.

There are no overlapping subjects between the three consent groups listed below.

Consent group 1 (c1): General Research Use (GRU)

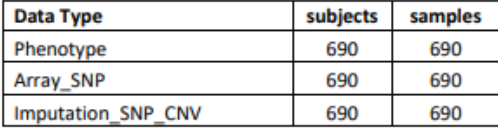

Consent group 2 (c2): Disease-Specific (Cancer, IRB) (DS-CA-IRB)

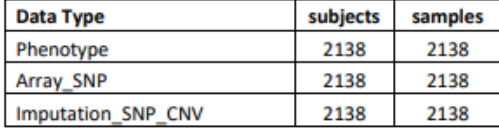

Consent group 3 (c3): Disease-Specific (Prostate Cancer) (DS-PC)

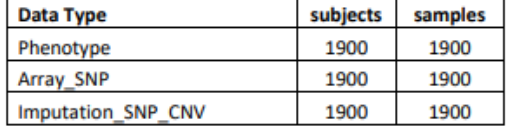

For a description of SAMPLE\_USE terms, please see: https://www.ncbi.nlm.nih.gov/projects/gap/submission/GetSampleUseTypes.cgi

#### **Molecular Data**

- 1. Genotype data are accessioned under phg001706.v1 for data from MADCaP array and phg001753.v1 for imputed data files. In both cases, please see "sample-info" component for genotyped samples, consent status and mapping of sample to data files.
- 2. Genomic variants from array are available in originally submitted plink matrix format. They are from 4728 samples and split based on sample consent status. The data are packed separately in folders marked as "genotype-calls-matrixfmt".
- CEL files used for image analysis of array are available in original format. They are split 3. based on sample consent status and packed separately in folders marked as "raw-data-cel".

No Analyses in Tab or Public FTP? As a last resort, also check dbGaP Study **Release Notes** 

One possible location is under the "Molecular Data" section

**Example: Summary** statistics are in a marked folder described in the notes

### dbGaP Study Release Notes

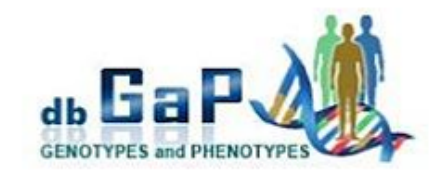

- 4. QC results from dbGaP and submitter's README are in the folder marked as "genotype-qc".
- Imputed genotypes from 4728 samples are available in originally submitted VCFv4.2 format. They are split based on sample consent status and packed into separate folders marked as "genotype-calls-vcf".
- 6. Summary statistical results from submitter are packed in the folder marked as "vcf-summarydata".

#### **Authorized Access (Individual Level Data)**

Individual level data are available for download through the dbGaP Authorized Access System upon approval of the Data Access Request (DAR):

https://dbgap.ncbi.nlm.nih.gov/aa/wga.cgi?login=&page=login

#### Public FTP site (Summary Level Data Only)

All data tables, data dictionaries, and documents will be housed under one directory for ease of downloading. The data\_dict filenames have an added study version number (phs#.v#) and deleted participant set number ( $p\#$ ) from the table accession ( $p$ ht $\#$ . $v\#$ ). The var\_report filenames have an added study version number (phs#.v#). In the var\_report files, variables contain version numbers (phv#.v#) and summaries were created for each consent group (c#). These FTP files are available at:

https://ftp.ncbi.nlm.nih.gov/dbqap/studies/phs002718/phs002718.v1.p1 ٠